## **Start up! Creare il nostro ristorante**

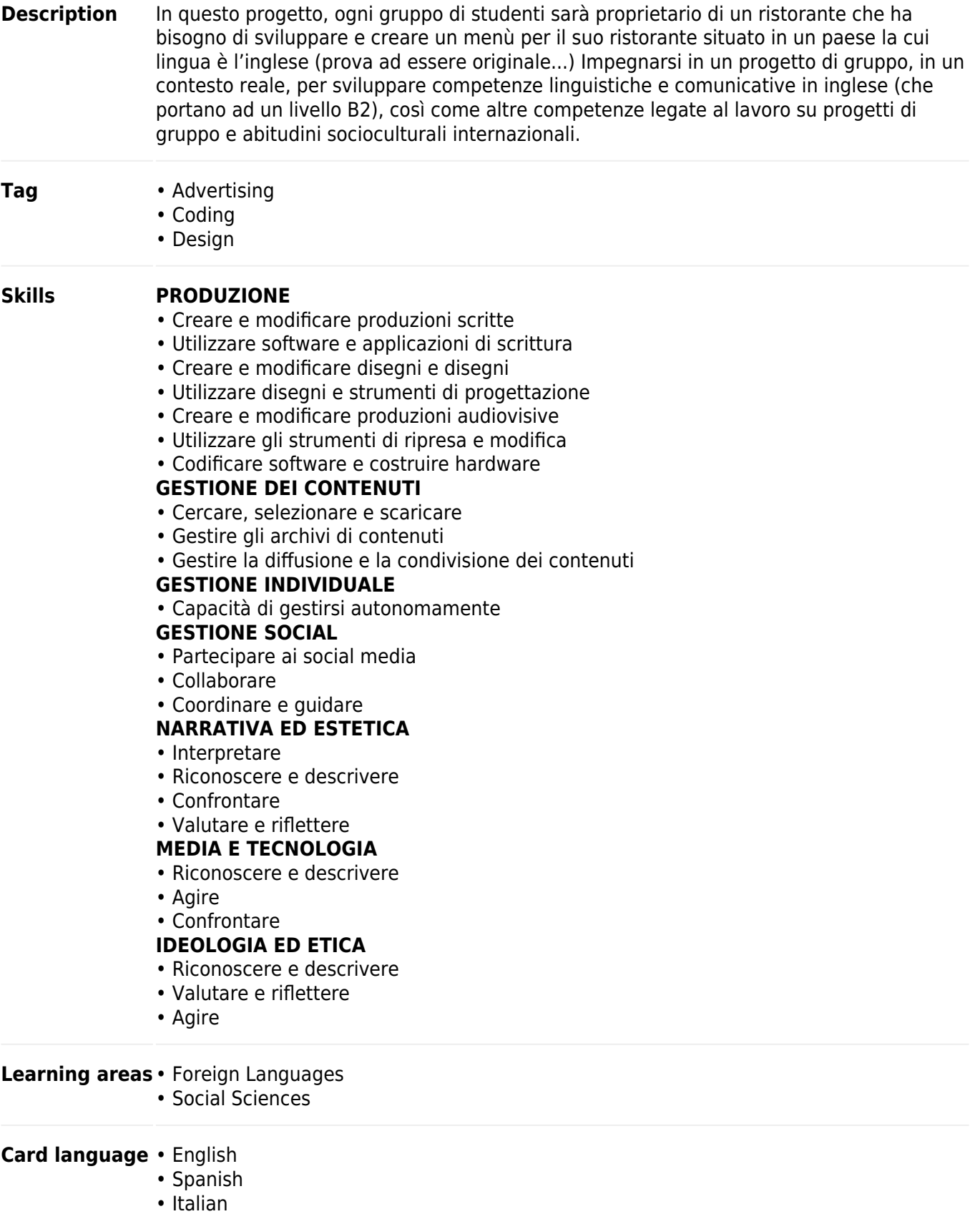

## **Structure**

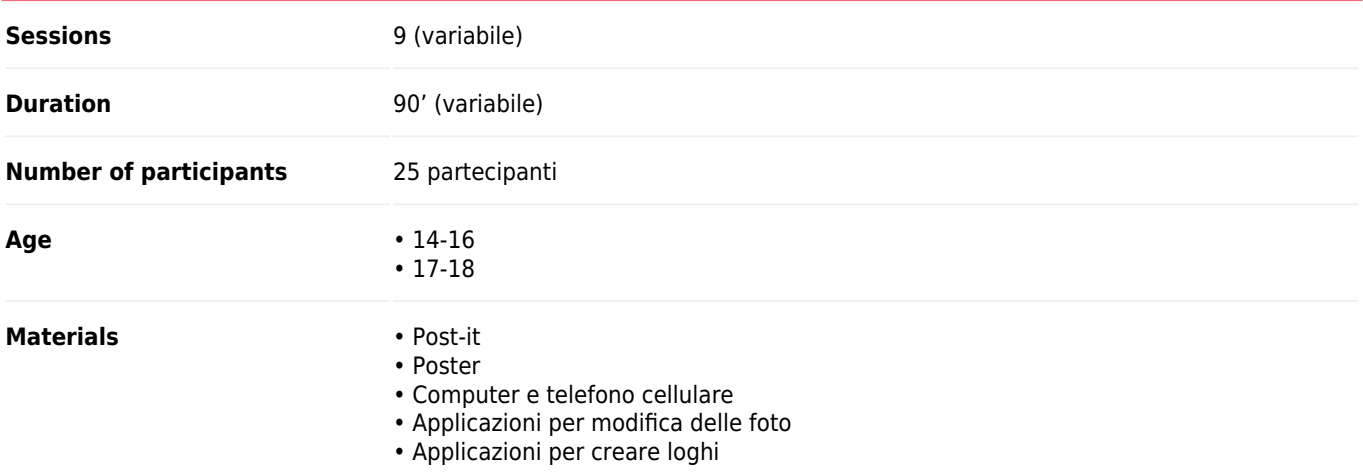

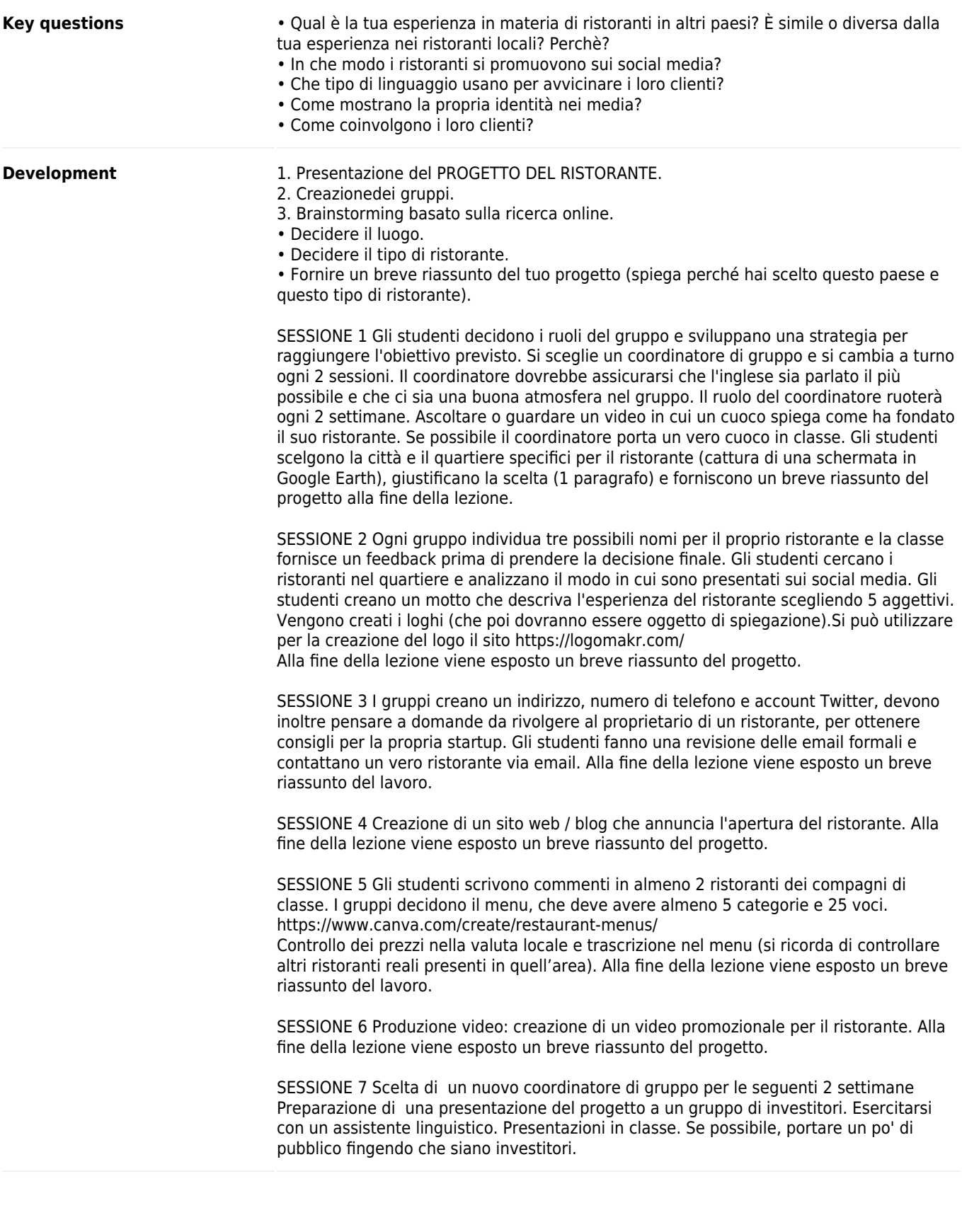

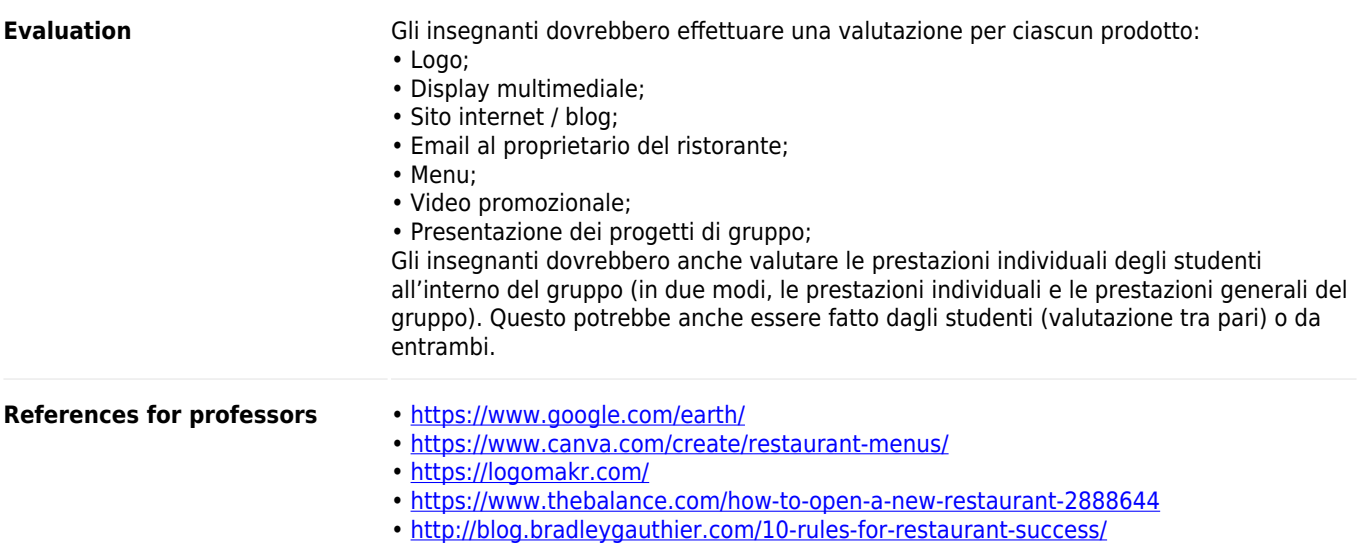